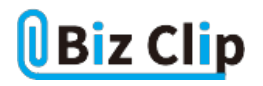

**時短エクセル(第35回)**

## **Excelのフラッシュフィルでセルの結合や分割を簡単に**

2020.11.02

2つのセルに分けて入力されている項目を1つのセルに結合したい、1つのセルに入力されている項目を2つのセルに分割 したい、といった場合、手動で1行1行入力し直すのは非常に効率が悪い。関数を使えばもちろん可能だが、それを調べる のも時間がかかるし難しい。

そう感じるなら、もっと簡単な方法がある。「フラッシュフィル」というExcelの機能だ。「フラッシュフィル」とは、既に入力されて いるデータから、Excel自身が法則性や決まりを見つけ、それに従ってデータを自動入力してくれる機能だ。

※当記事では練習用のサンプルファイルがダウンロードできます(ページ下部)

## **データを結合する**

では、具体的な操作方法を見ていこう。まずは2つのセルに分かれて入力されている姓と名を、1つのセルに結合する方法 だ。

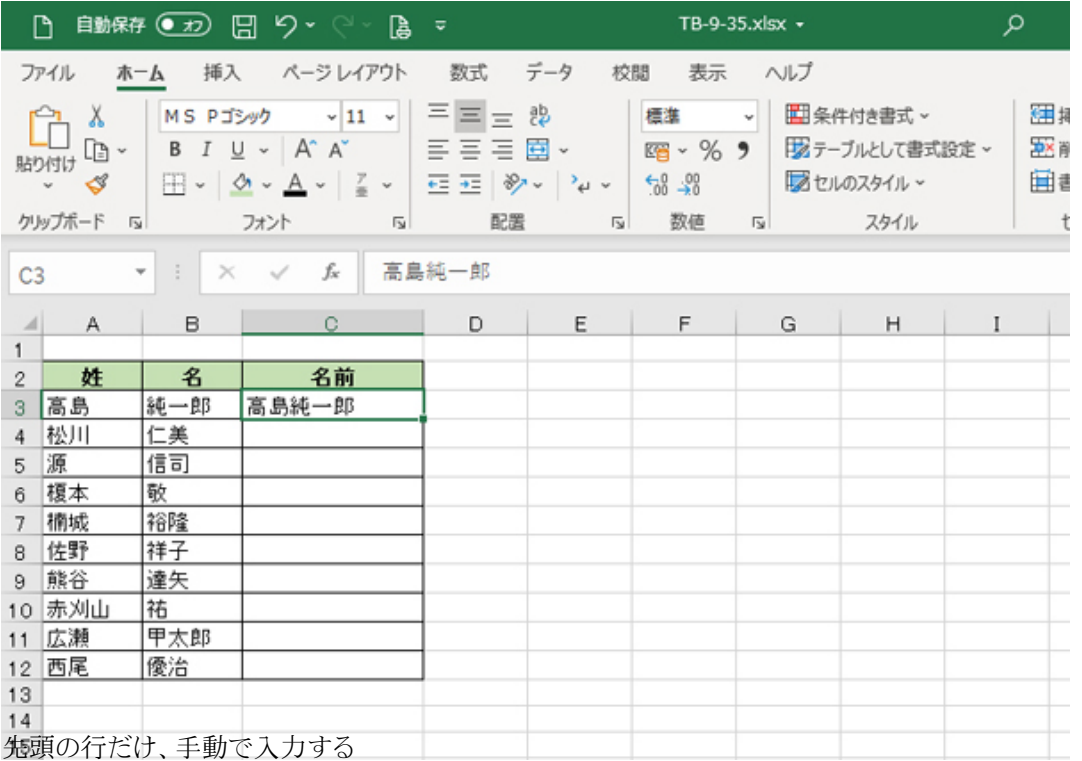

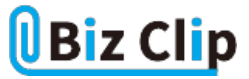

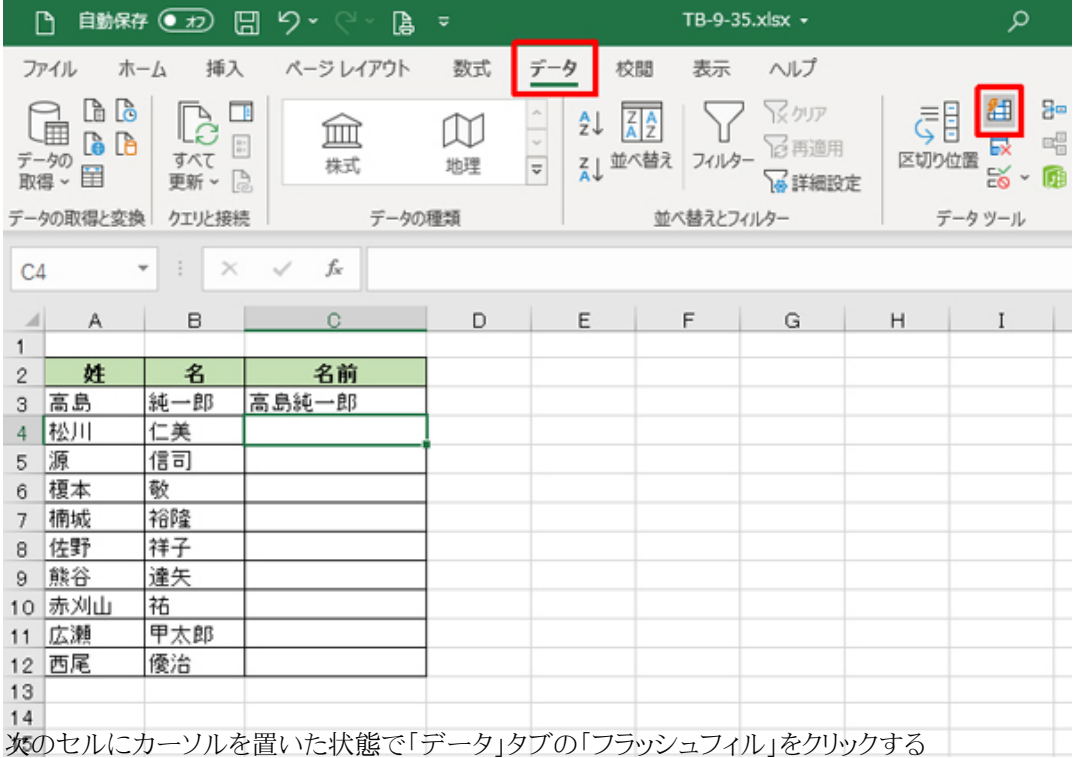

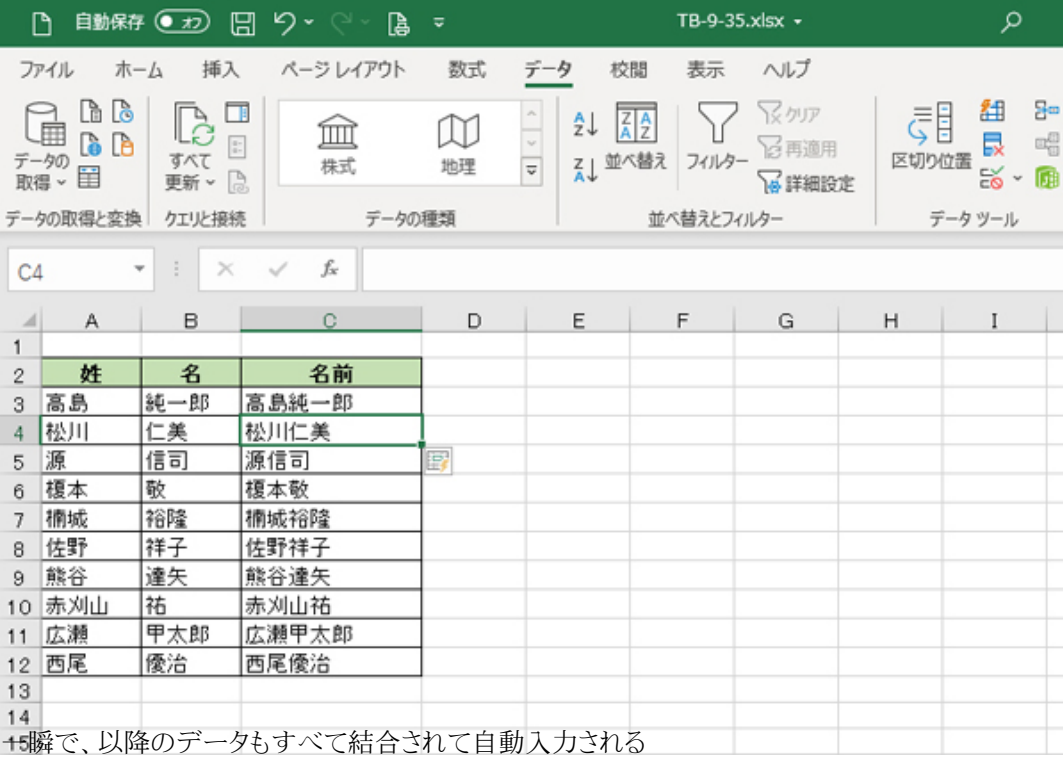

**データを分割する… 続きを読む**